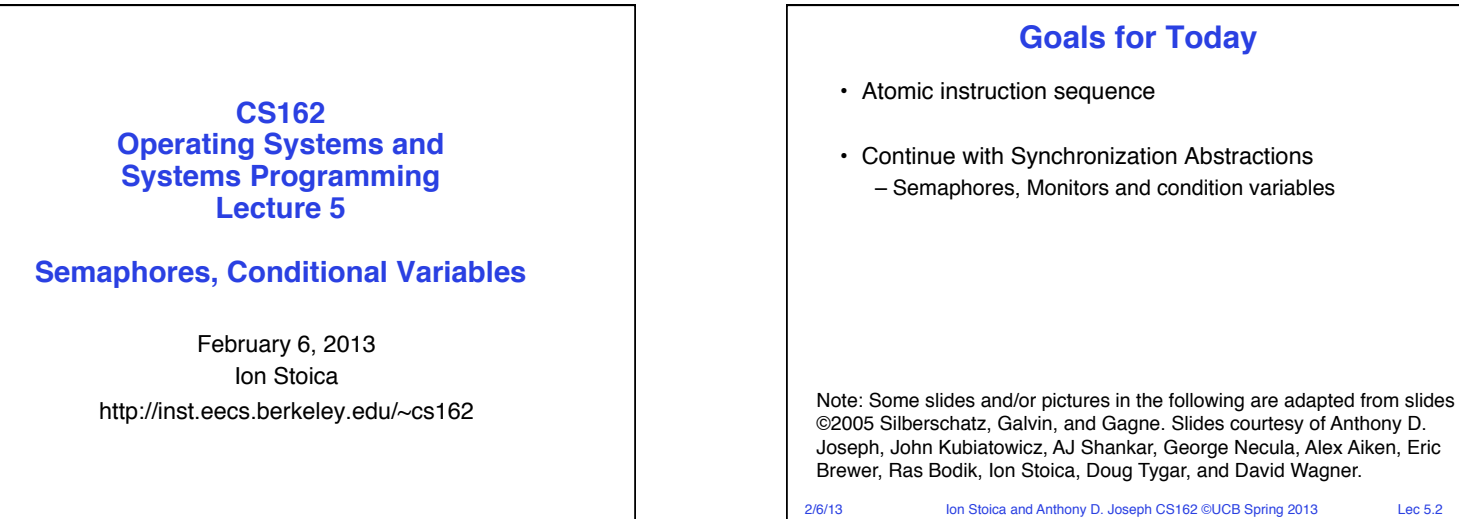

## **Atomic Read-Modify-Write instructions**

2/6/13 Ion Stoica and Anthony D. Joseph CS162 ©UCB Spring 2013 Lec 5.3 • Problems with interrupt-based lock solution: – Can't give lock implementation to users – Doesn't work well on multiprocessor » Disabling interrupts on all processors requires messages and would be very time consuming • Alternative: atomic instruction sequences – These instructions read a value from memory and write a new value atomically – Hardware is responsible for implementing this correctly » on both uniprocessors (not too hard) » and multiprocessors (requires help from cache coherence protocol) – Unlike disabling interrupts, can be used on both uniprocessors and multiprocessors

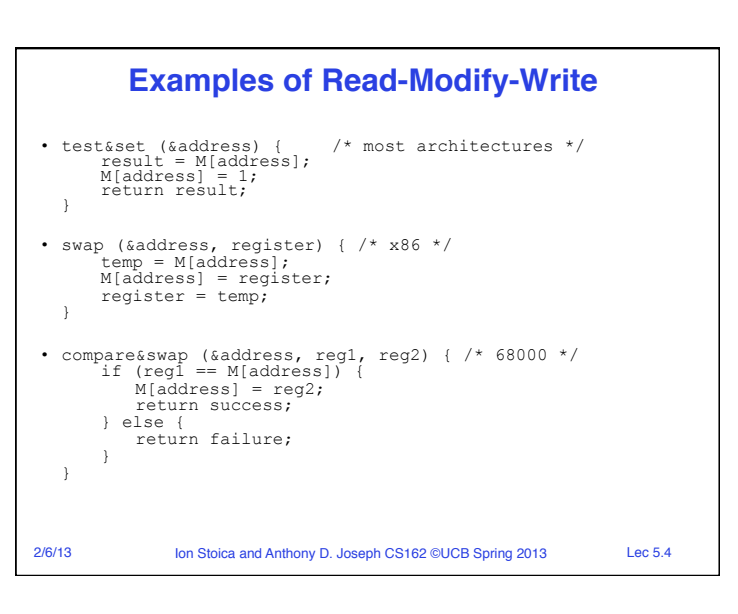

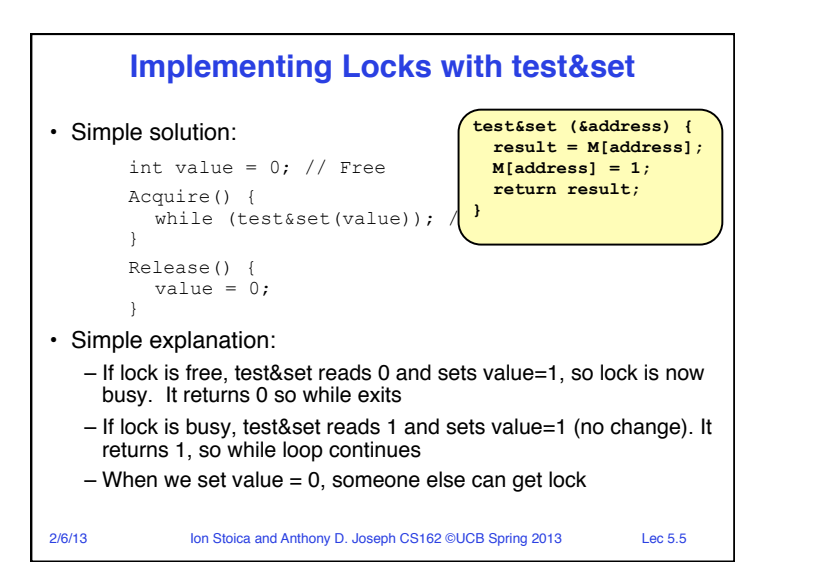

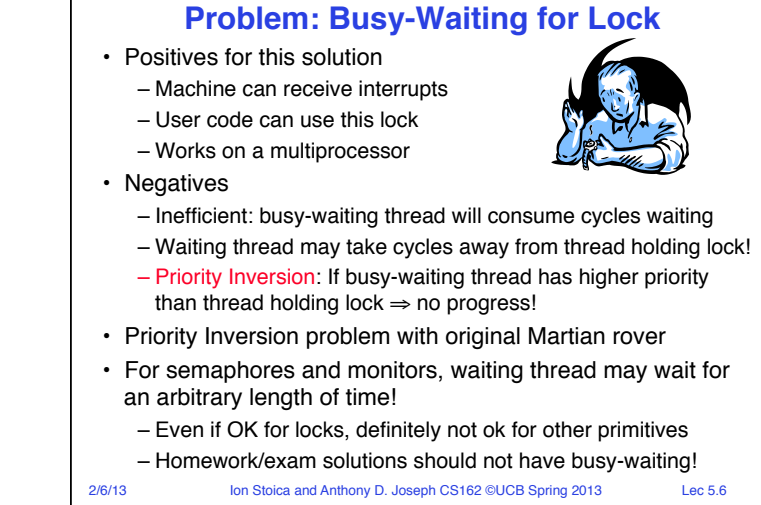

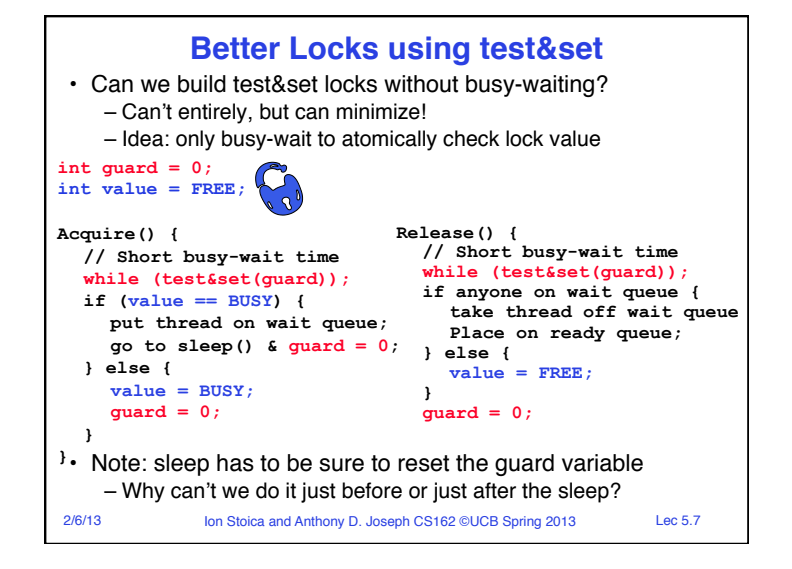

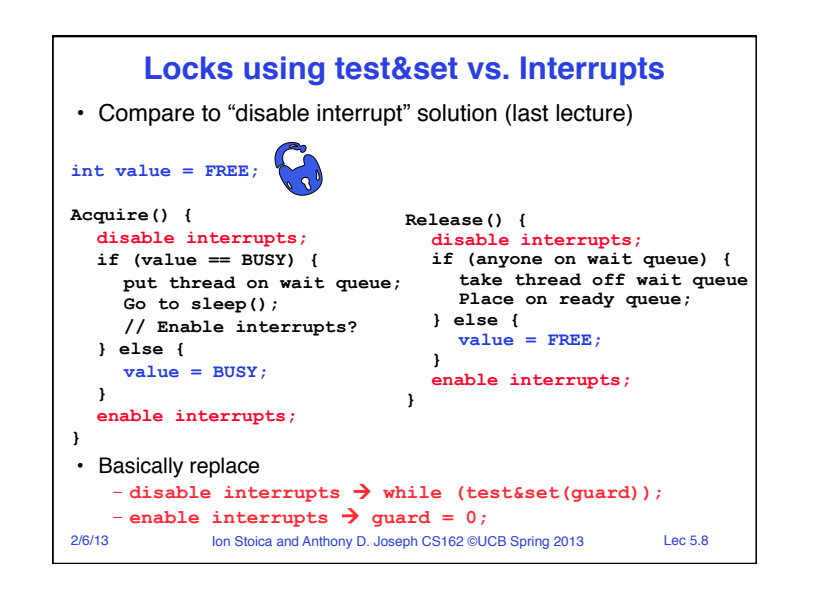

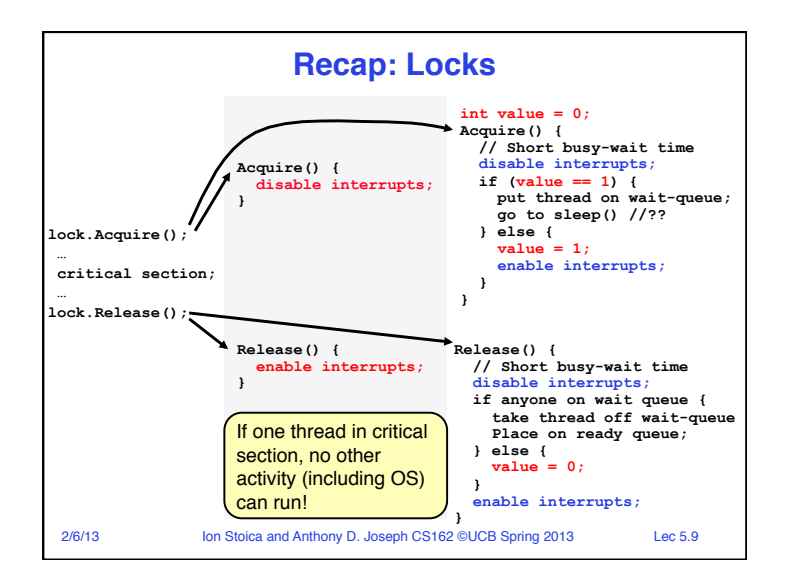

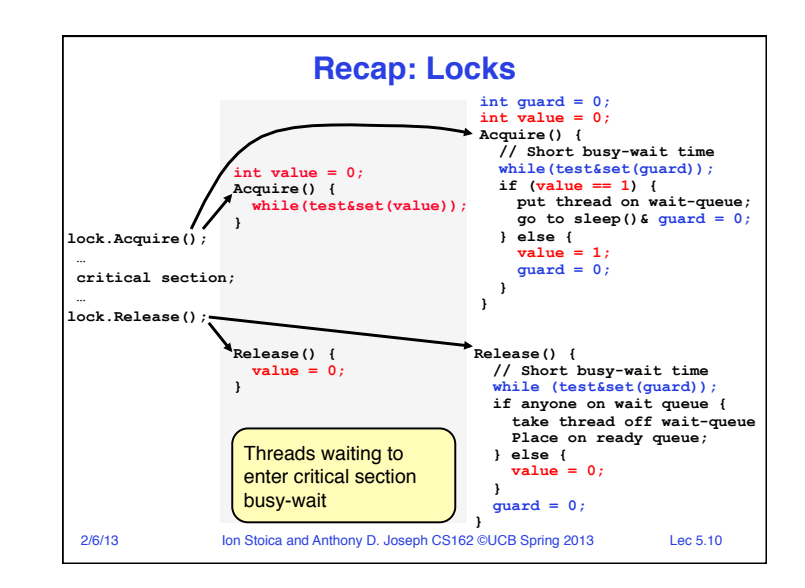

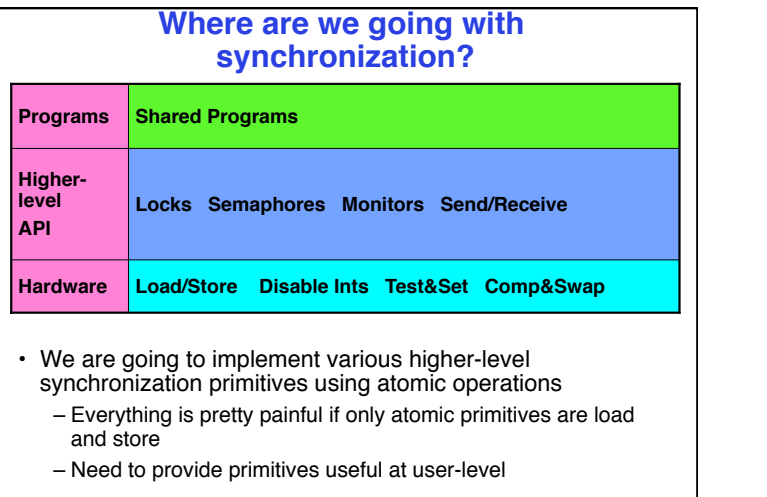

2/6/13 Ion Stoica and Anthony D. Joseph CS162 ©UCB Spring 2013 Lec 5.11

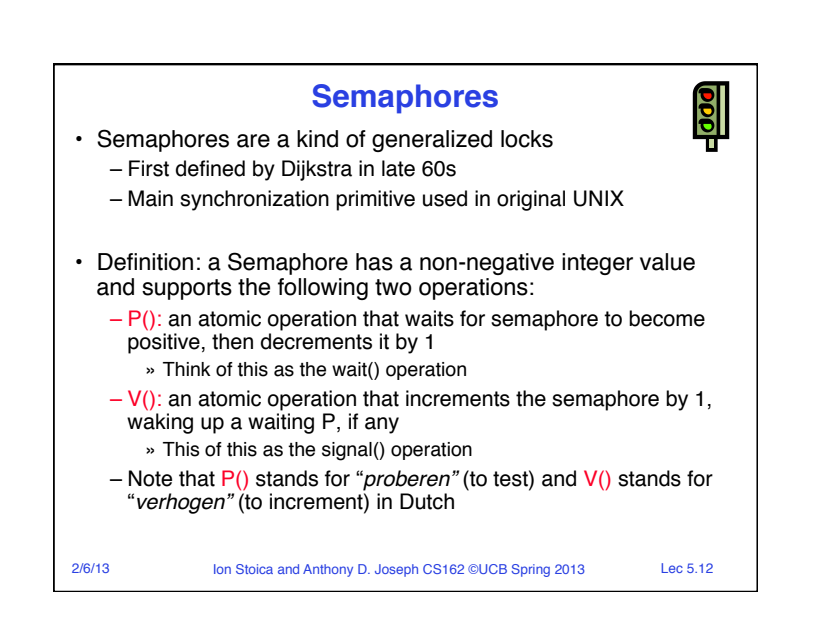

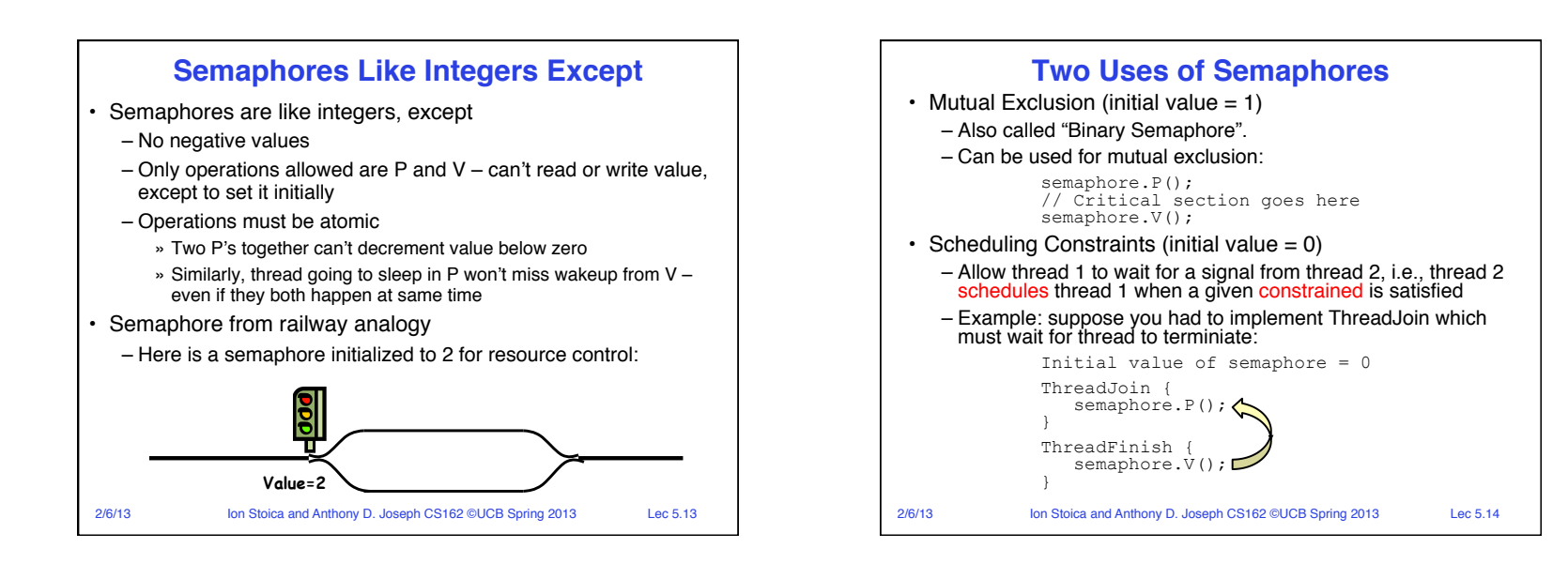

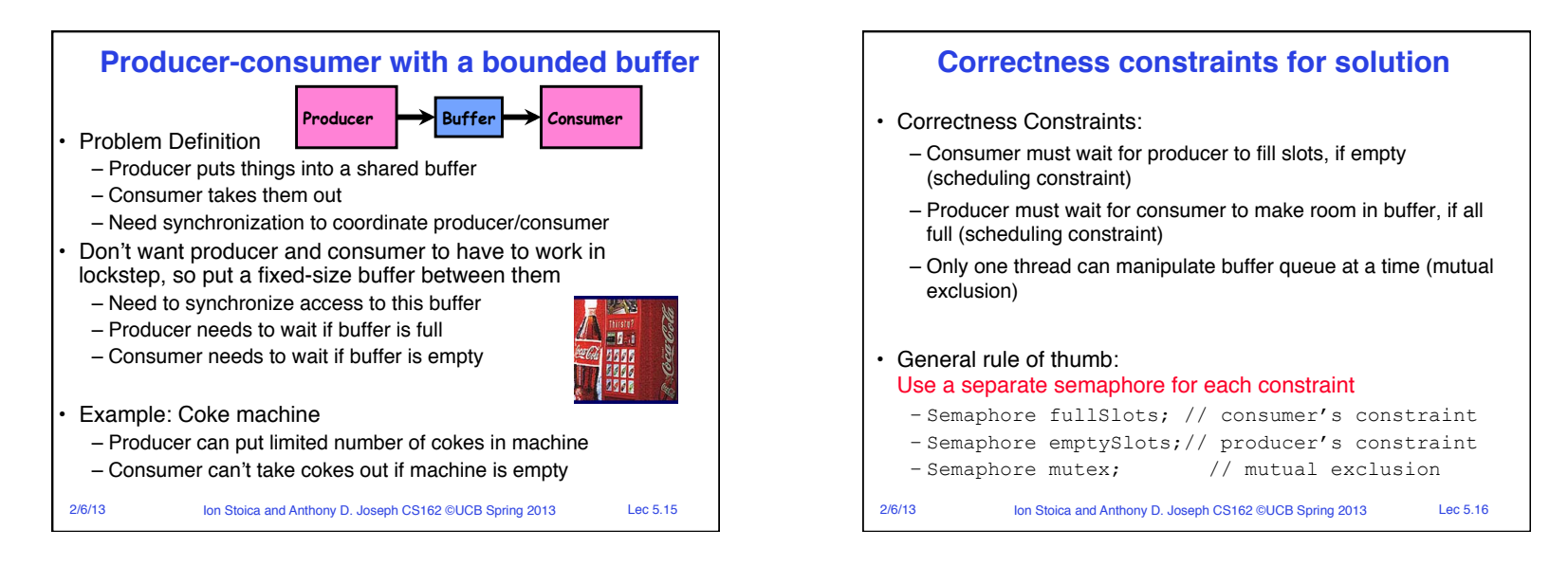

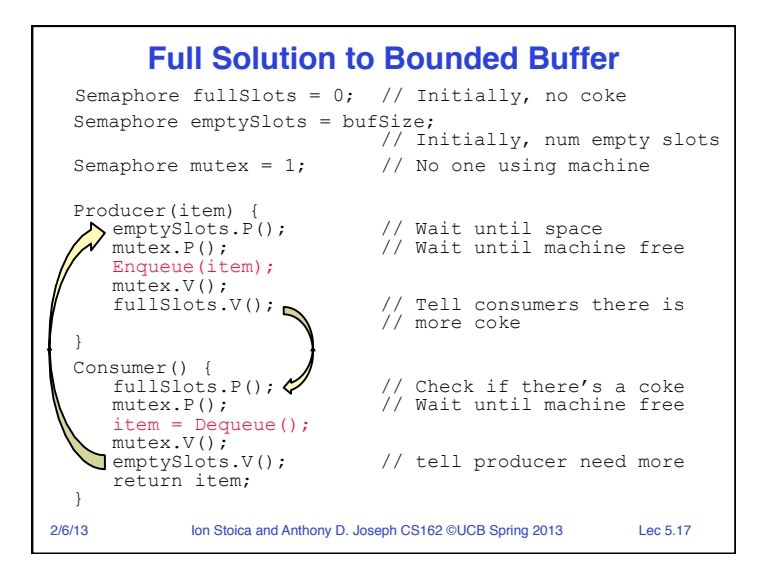

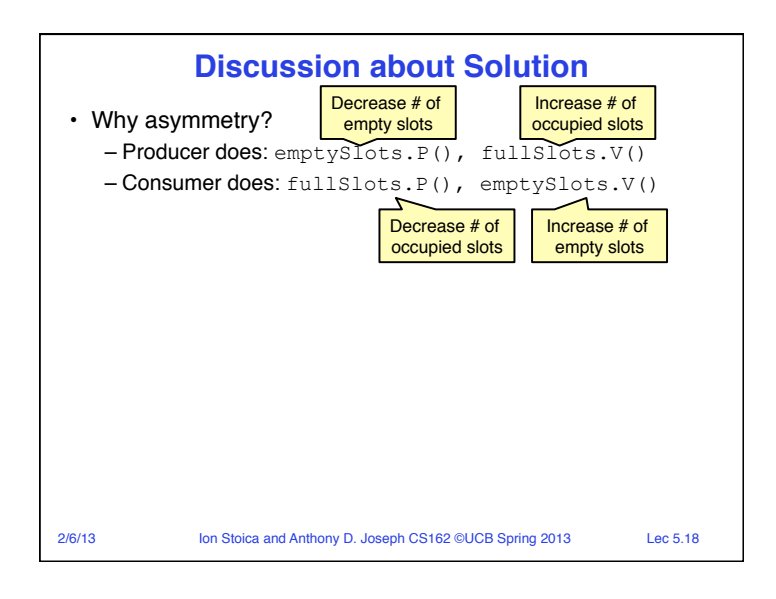

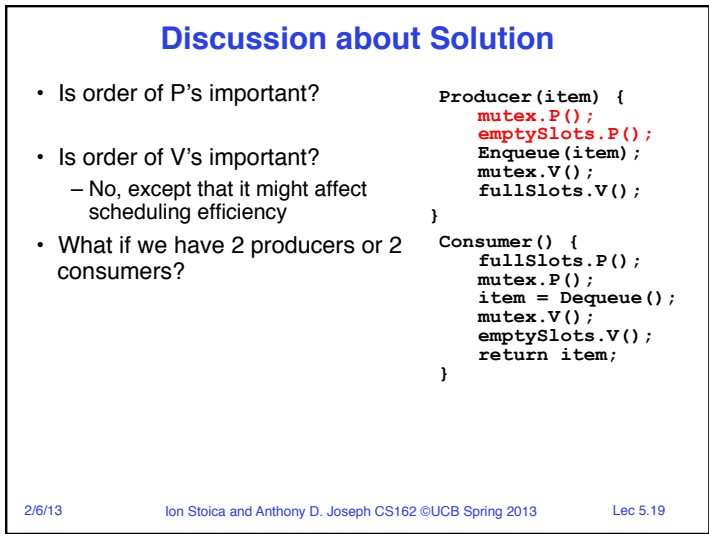

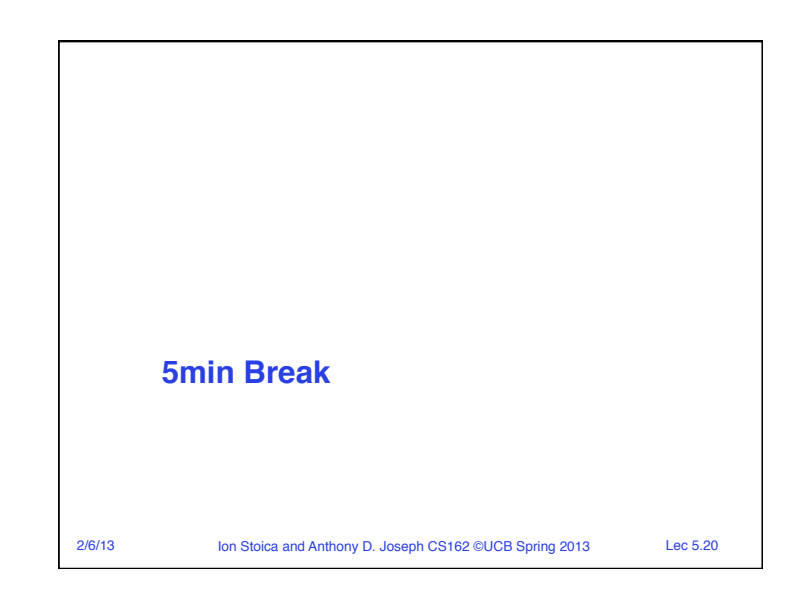

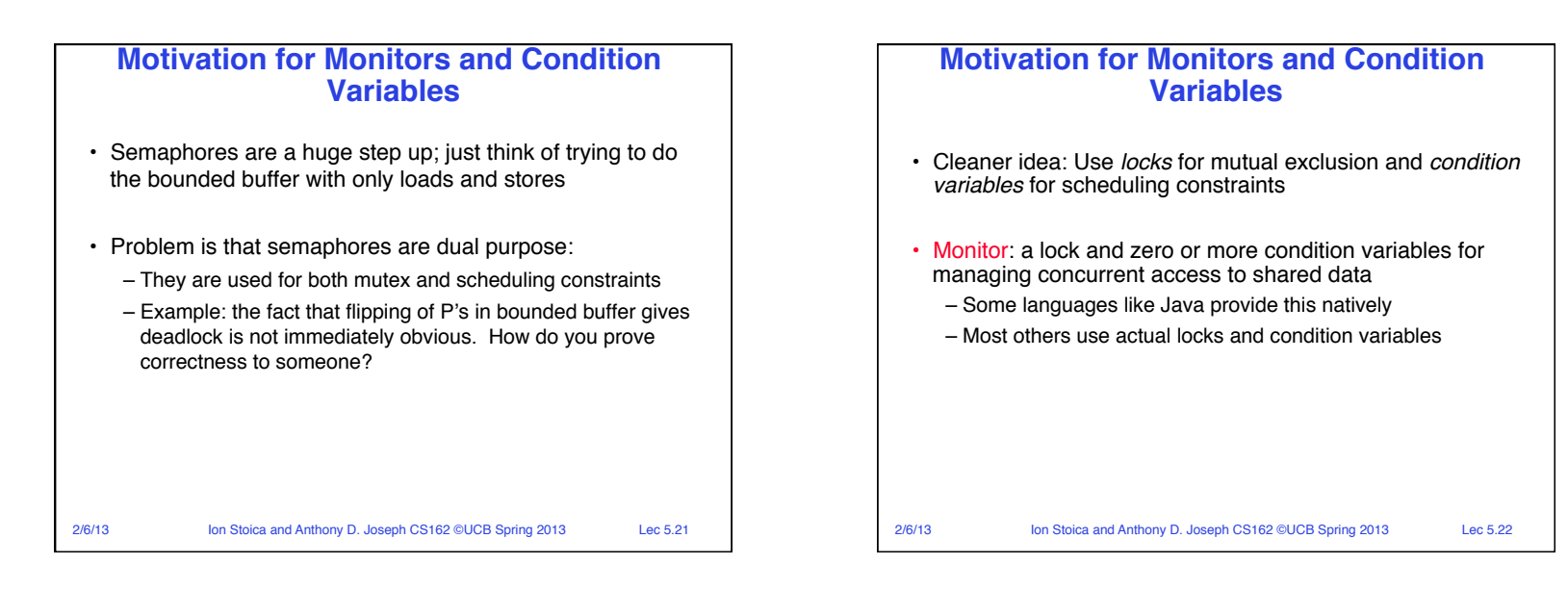

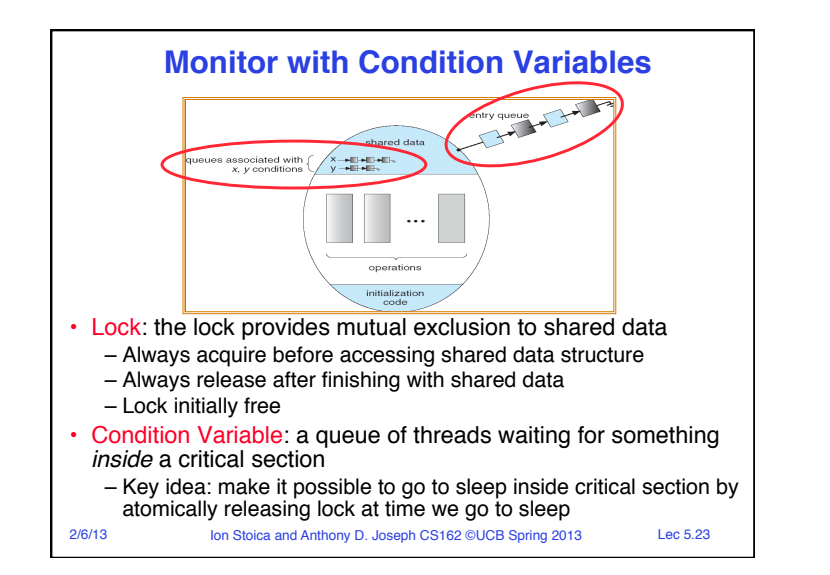

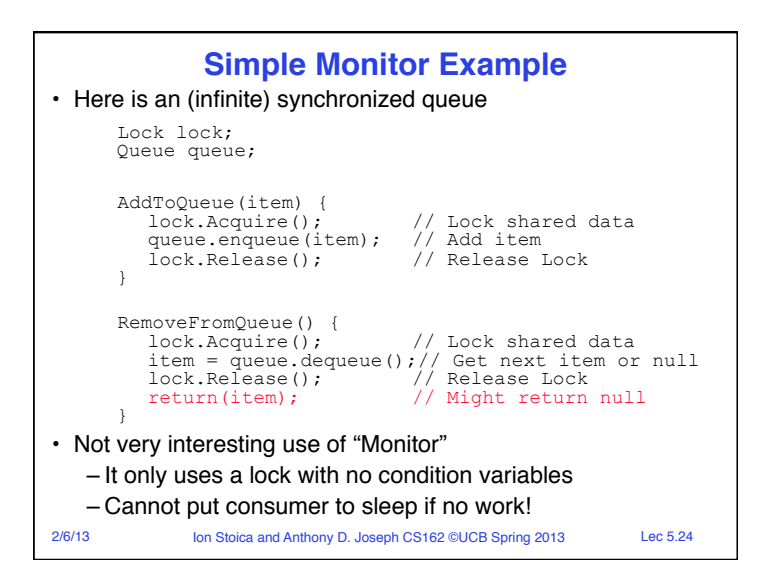

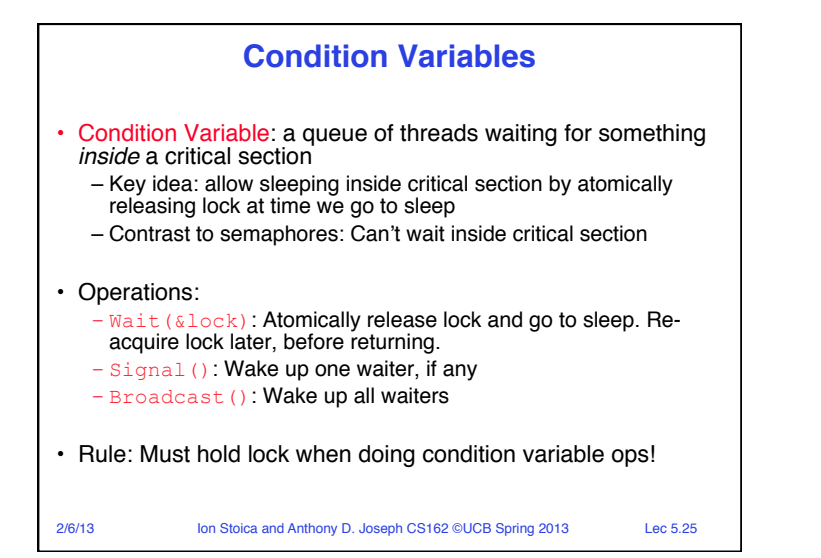

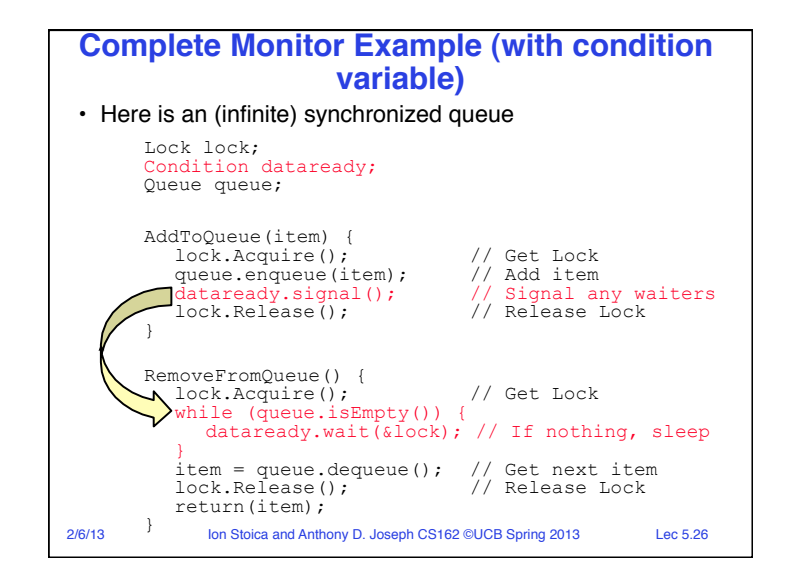

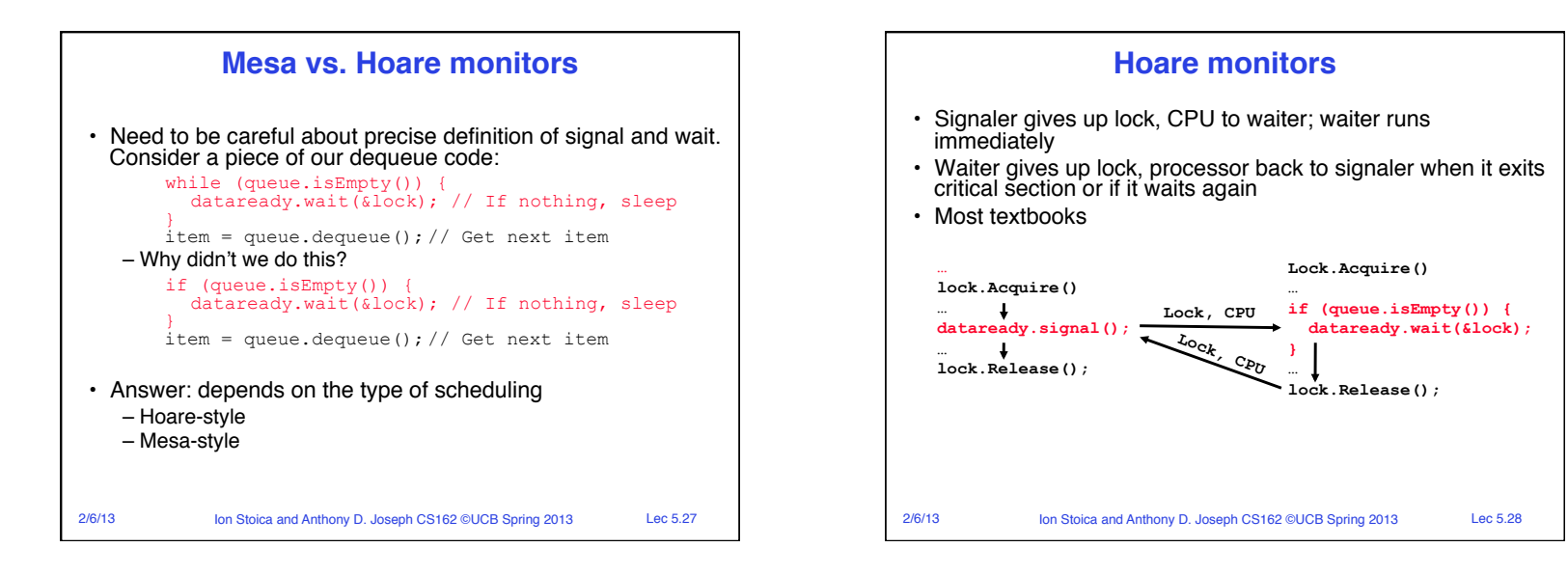

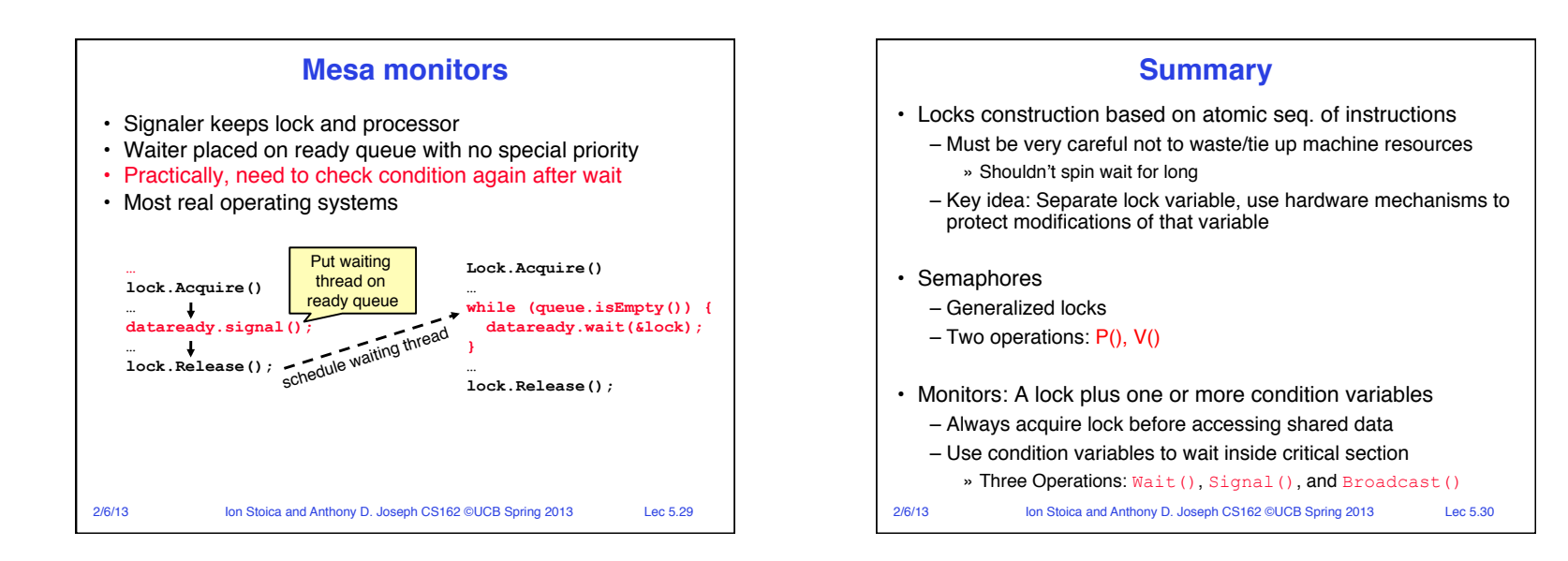